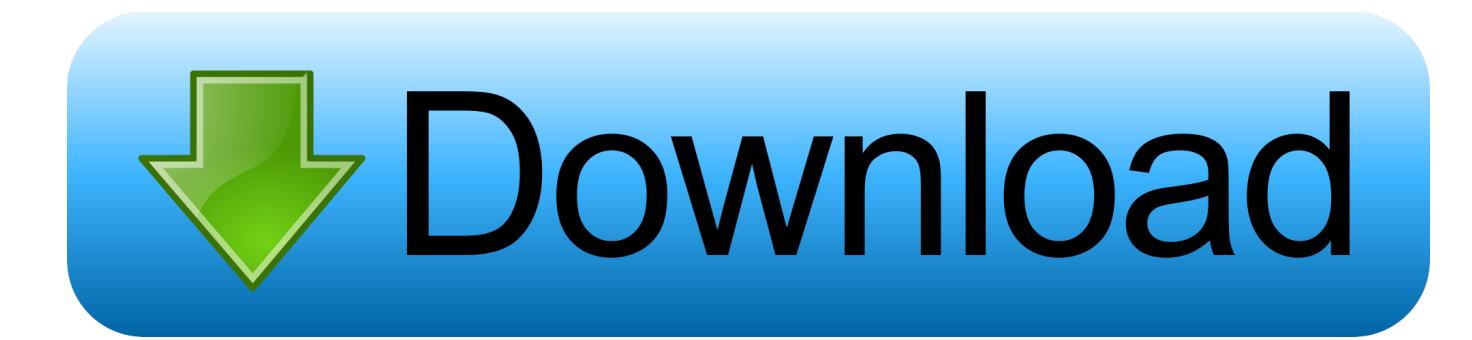

## [Blog Template Width](http://picfs.com/1g6pgw)

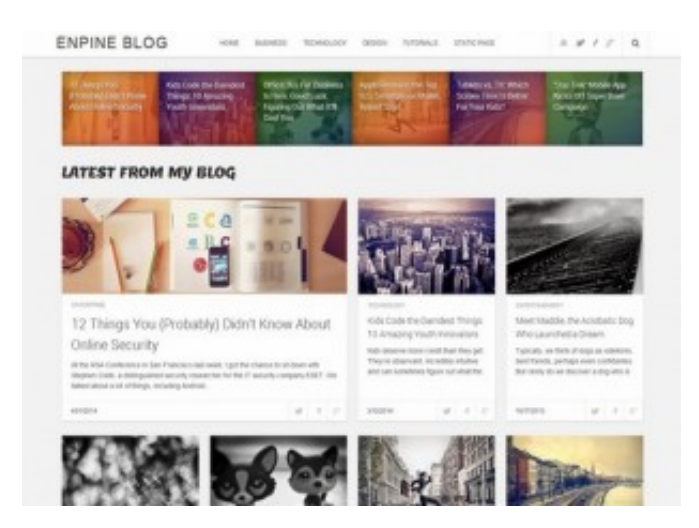

[Blog Template Width](http://picfs.com/1g6pgw)

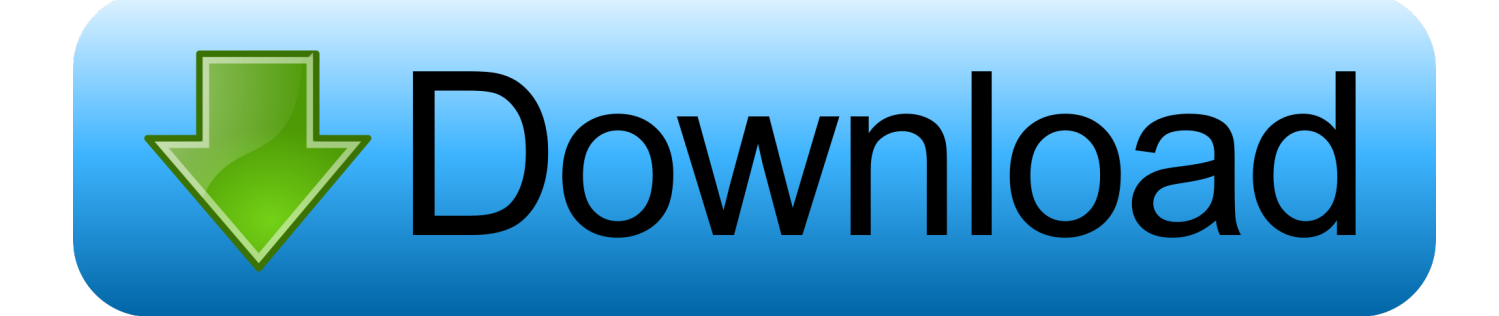

This theme comes with different sidebar options plus adjustable blog widths. \*If you would like to remove the sidebar on a single page or.... In fact, the average infographic width was 870 pixels, with the median and mode coming in at 800 pixels. Most of our templates on Venngage .... grid-template-columns: [fullWidth-start] 1rem ... sections of content to break out into fullwidth areas. bryanlrobinson.com/blog/use-css-s.... Your Layout is unfamiliar and best for you to seek your 3rd party Blogger template supplier for further assistance. If the theme was coded correctly .... This theme has a Full-Width template for Pages. ... For instance blog POSTS are generally made up of the same items, title, author, post date, and content.. Not all blogs, using standard Blogger templates, can be easily resized - some blog decorations will provide a challenge. The Rounders, Scribe, .... SOME TEMPLATES MAY NOT HAVE OUTER WRAPPER AS A DIVISON : Then go to Edit Html under Template tab and usually the first division .... ... select the Design tab, then select Template Designer. On the black menu, select Layout, then Adjust Width. Here you can slide the bar to make your blog wider .... Please use this CSS code to make the blog fullwidth: .pagetemplate-blog .col-sm-4{ display: none; } .page-template-blog .col-sm-7{ width: .... Click "Adjust Widths" on the left sidebar. This will take you to a page with two slides: one for the entire width of the template, and one just for the sidebar. If your .... If your perfect WordPress theme doesn't have a full width template, no stress! Easily create your own mobile-friendly template with a few simple .... Creating a Full-Width template in Jupiter X ... But to have a Full-Width layout, changing your layout to No Sidebar and remove the Title ... Adding Social Share buttons to your Blog or Portfolio page in Jupiter X · Displaying the .... To set a correct viewport on our blogger template we need to add this meta tag. Stripo / Blog / Email Template Size: Element's Width and Height. This is a very complex topic and it is impossible to cover it in a few paragraphs.. Get 1 full width Blogger template on ThemeForest. Buy full width Blogger template from \$39. All created by our Global Community of independent Web .... Sometimes you may find the new Blogger (Blogger Beta) templates that you like for your blog. However, you're not very happy with the width of .... Each template comes with a responsive, hybrid, and mobile-aware version ... By using CSS media queries to change fixed-width tables and .... Apart from finding out a good topic to write about, most bloggers look for a good template to use, whether the blog is on WordPress or Blogger.. Method 1: Using a Built-in Full Width Template in Your WordPress Theme ... On the page edit screen, select full width as your template under page ... How to Properly Move Your Blog from WordPress.com to WordPress.org.. I want to know how to increase the widget box width by editing the template. I know that blogspot templates are based on HTML. I have some blogspot blogs. 4cb7db201b

[Trends in House Painting](http://quetranforod.over-blog.com/2020/06/Trends-in-HousePainting.html) [Swiss 721 Condensed Bt Free Download](https://www.inegol.com.tr/sites/default/files/webform/panolea452.pdf) [Wise Registry Cleaner 10.2.9 full Clean registry junks, repair Windows errors \[update 2 13 2020\]](https://abdullahtsourvakas1.doodlekit.com/blog/entry/9684521/wise-registry-cleaner-1029-full-clean-registry-junks-repair-windows-errors-update-2-13-2020) [Advanced ETL Processor 3.9.6.3 Full Version Crack with Serial Key](https://www.siplast.fr/sites/default/files/webform/hobvanie497.pdf) [Mac Pro vs Chrome: can 1.5TB of RAM cope with Google's memory hog](http://site-2456071-8320-483.mystrikingly.com/blog/mac-pro-vs-chrome-can-1-5tb-of-ram-cope-with-google-s-memory-hog) [Dub Music Player – Audio Player Music Equalizer v4.32 \[Pro\] \[Latest\]](http://cuaswaisira.mystrikingly.com/blog/dub-music-player-audio-player-music-equalizer-v4-32-pro-latest) [Absolute Database 7.90 Full Source Delphi 10.3 Rio Multi User](http://moricsipa.mystrikingly.com/blog/absolute-database-7-90-full-source-delphi-10-3-rio-multi-user) [Superstitions that follow us to workplace](https://poukomploso.shopinfo.jp/posts/8579398) [Driver Toolkit 8.6.1 Crack License Key Latest Version 2020 Free Download](https://jessepicha.doodlekit.com/blog/entry/9684520/driver-toolkit-861-crack-license-key-latest-version-2020-free-download) [4 Hour Body Download Audio](https://normawhitaker1.doodlekit.com/blog/entry/9684522/4-hour-body-download-audio)